# Inhaltsverzeichnis

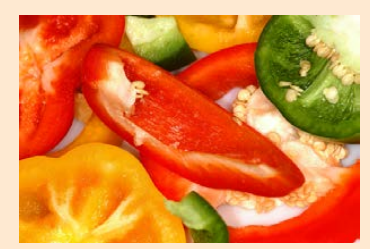

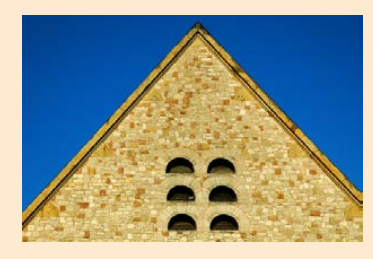

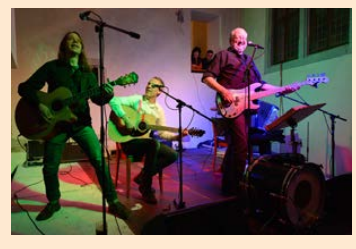

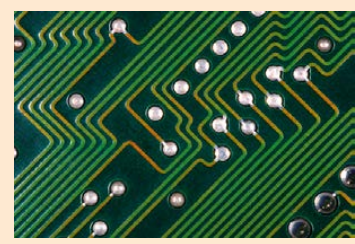

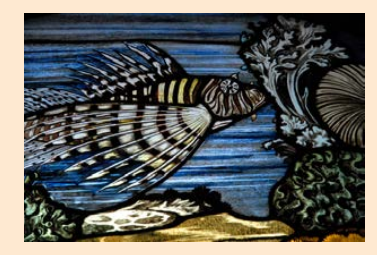

### Kapitel 1: [Die ersten Schritte mit der D3300](#page-3-0)

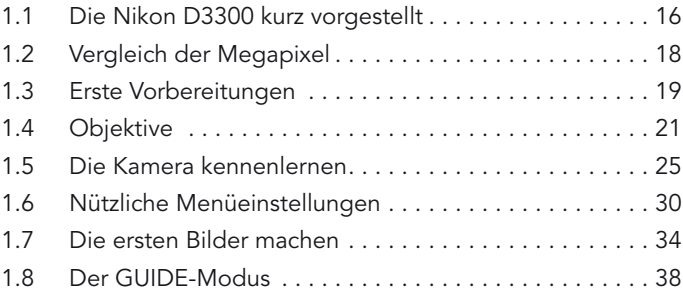

## Kapitel 2: [Fotos perfekt belichten](#page-1-0)

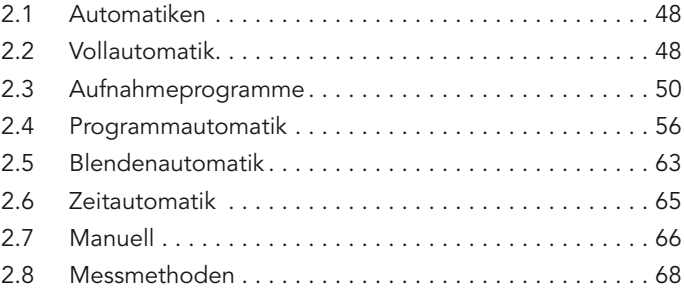

## Kapitel 3: [Sicher fokussieren](#page-1-0)

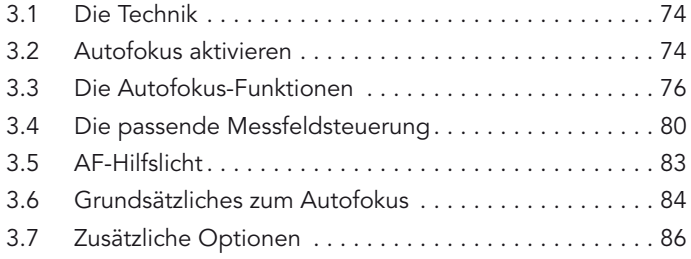

#### <span id="page-1-0"></span>Kapitel 4: So passen Sie die Aufnahmeinformationen an

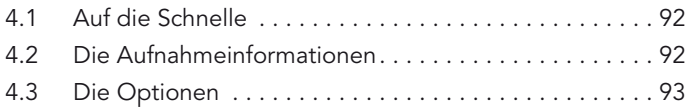

## Kapitel 5: Nutzen Sie das gesamte Potenzial

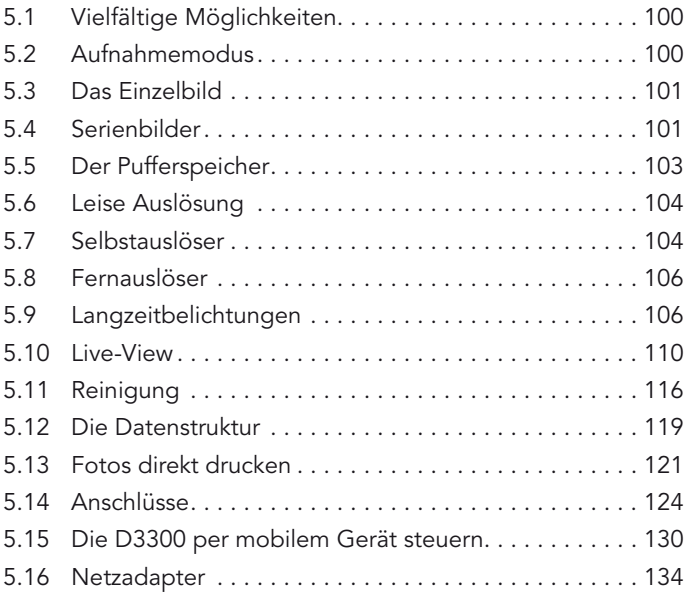

## Kapitel 6: Die passenden Aufnahme-Funktionen

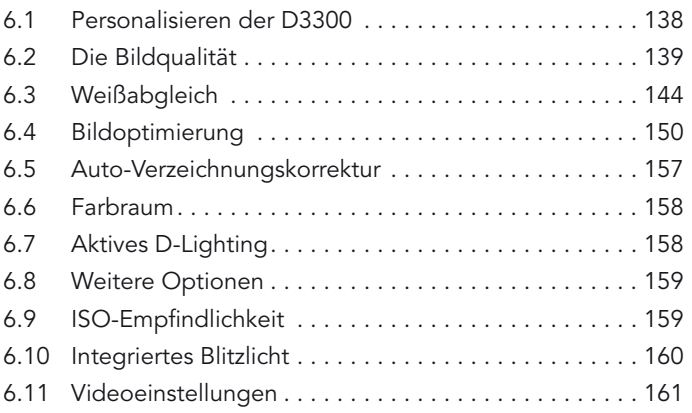

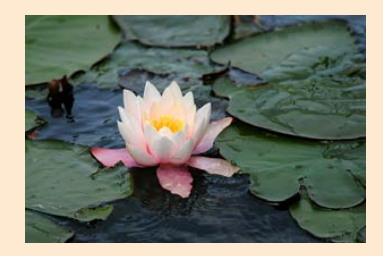

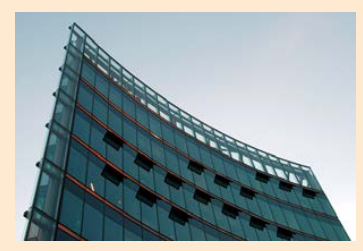

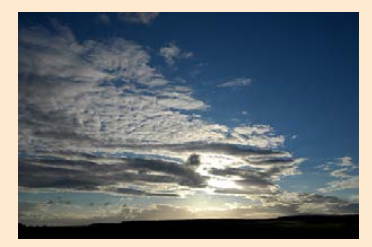

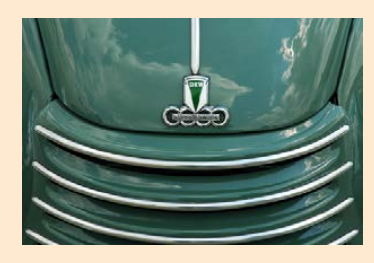

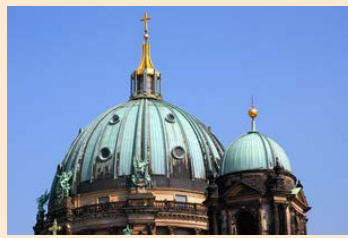

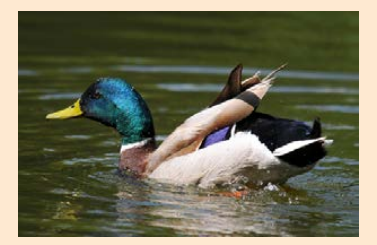

<span id="page-2-0"></span>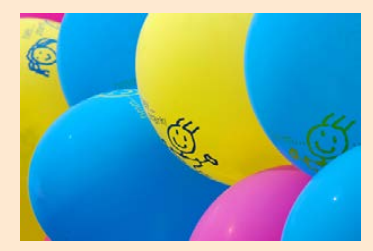

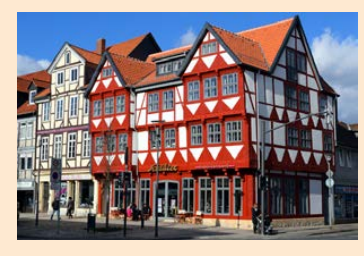

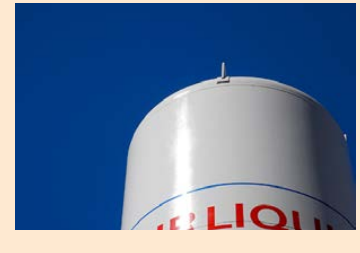

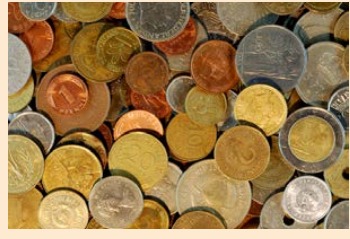

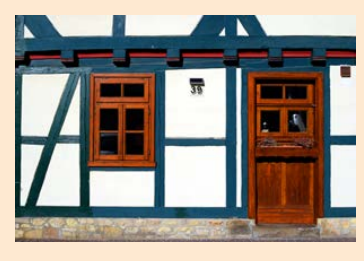

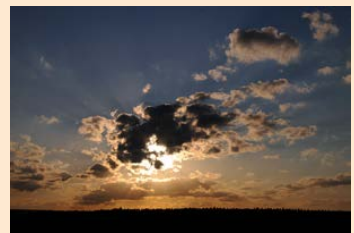

# Kapitel 7: [Betrachten Sie Ihre Bilder](#page-1-0)

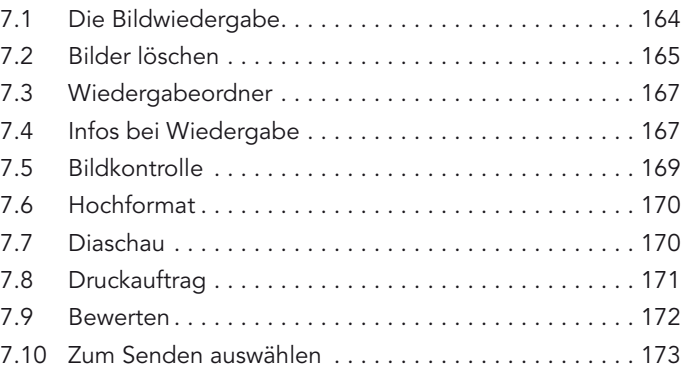

# Kapitel 8: [Geeignete System-Funktionen](#page-1-0)

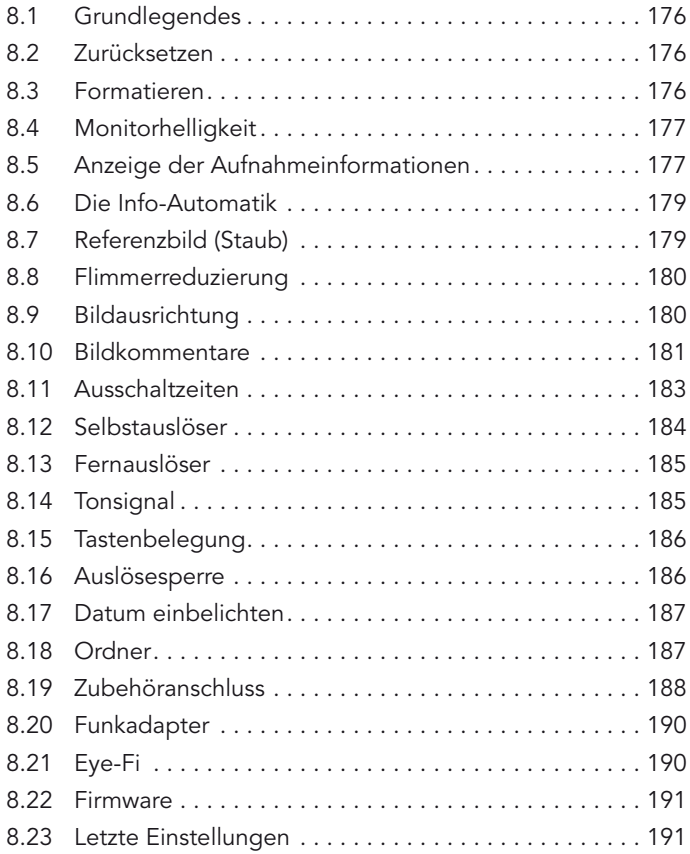

#### <span id="page-3-0"></span>Kapitel 9: [Bildbearbeitungsfunktionen](#page-1-0)  [sinnvoll einsetzen](#page-1-0)

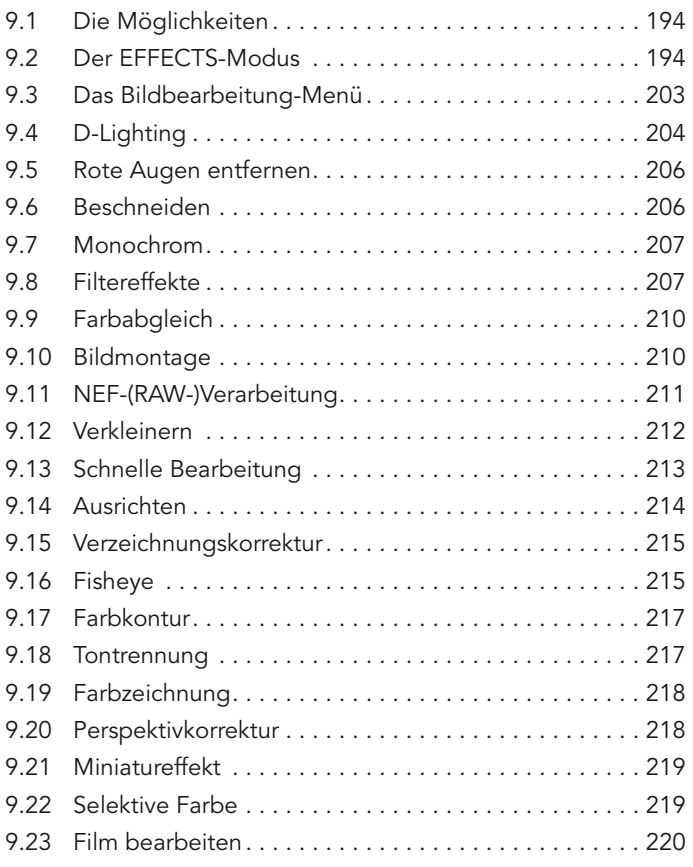

## Kapitel 10: [Videos aufnehmen](#page-1-0)

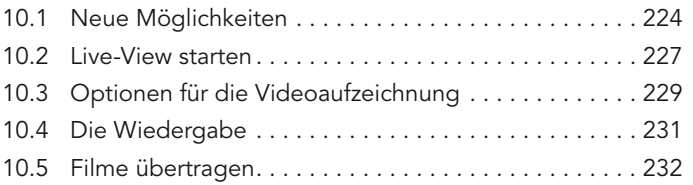

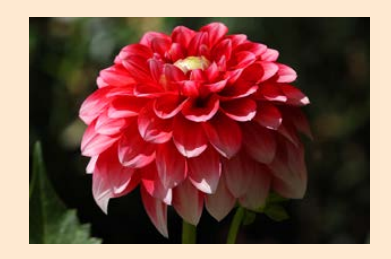

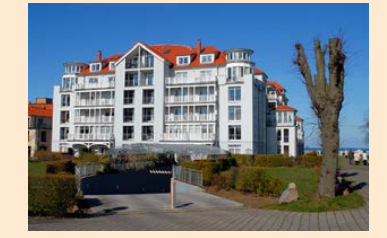

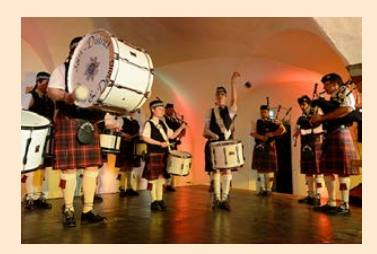

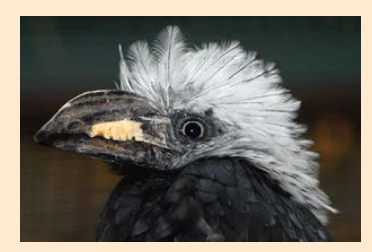

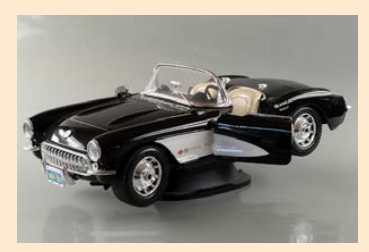

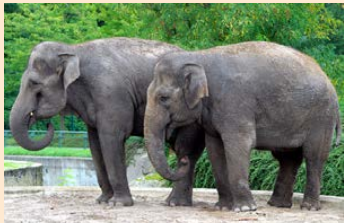

<span id="page-4-0"></span>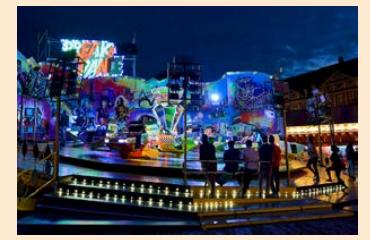

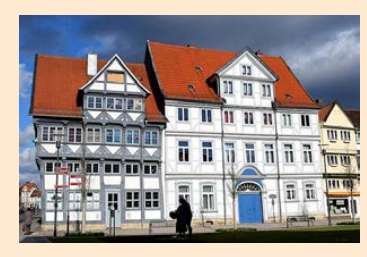

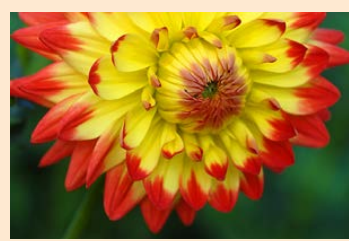

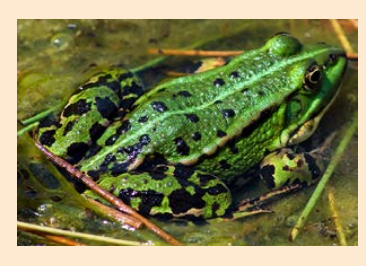

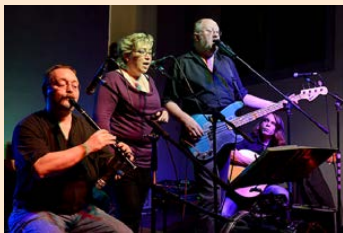

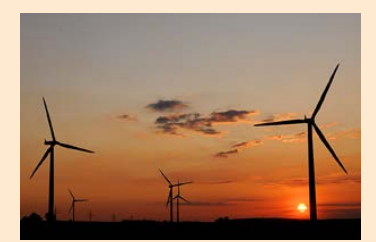

## Kapitel 11: [Nützliches Zubehör](#page-1-0)

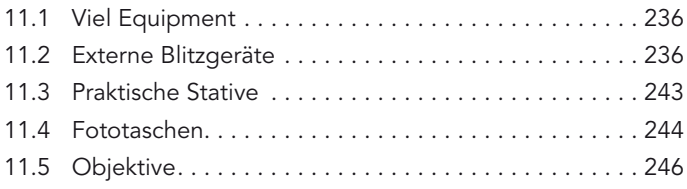

## Kapitel 12: [Nikon ViewNX 2 einsetzen](#page-1-0)

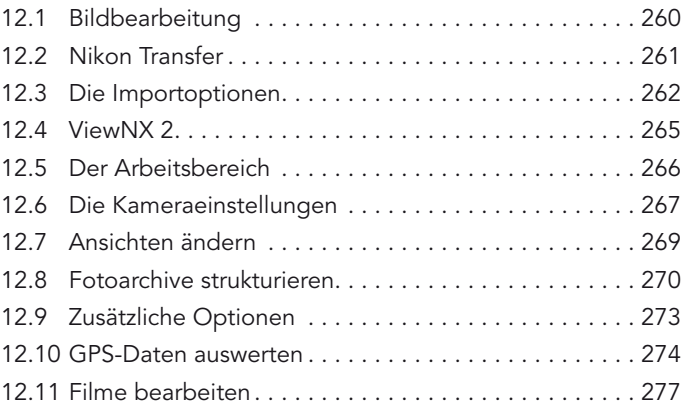

## Kapitel 13: [Mit Nikon Capture NX 2 arbeiten](#page-1-0)

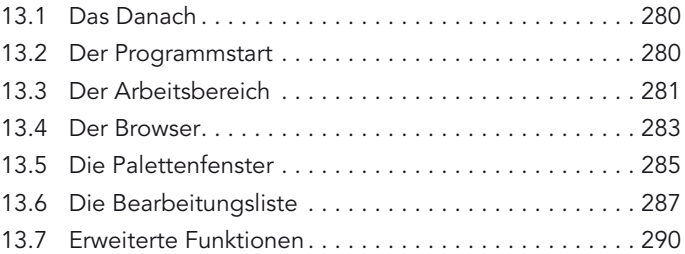

## Anhang

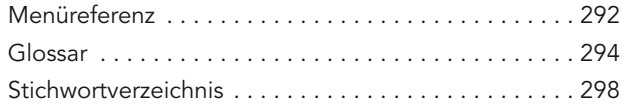

## <span id="page-5-0"></span>Exkurse

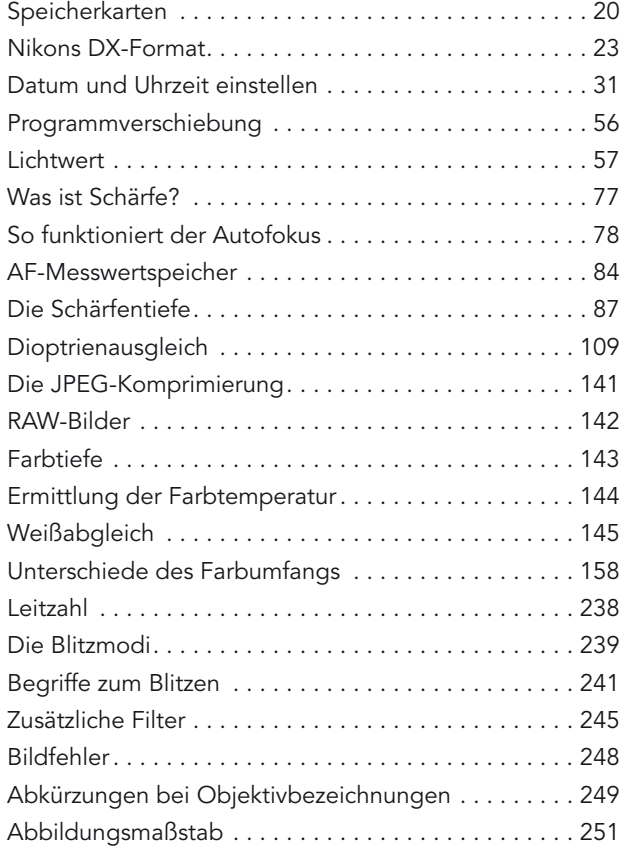

# Fototipps

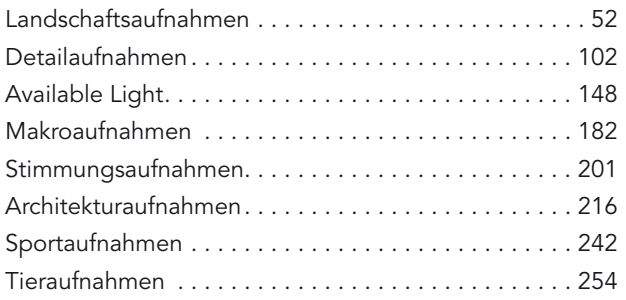

## <u>n minin minin minin minin n</u>

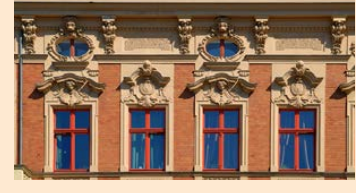

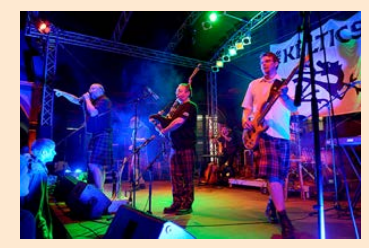

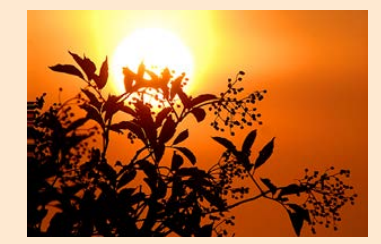

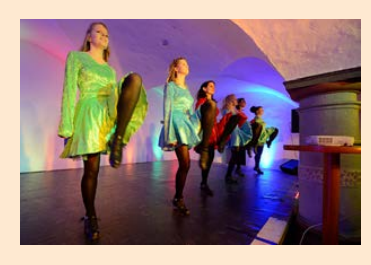

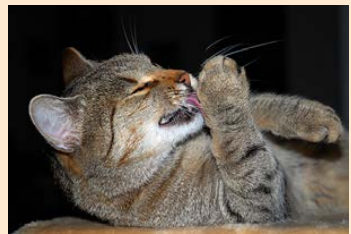

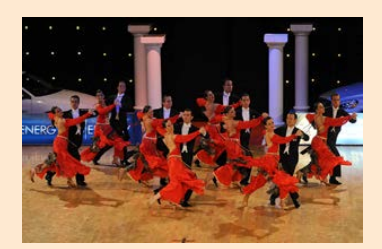